# **Advanced Customer Segments**

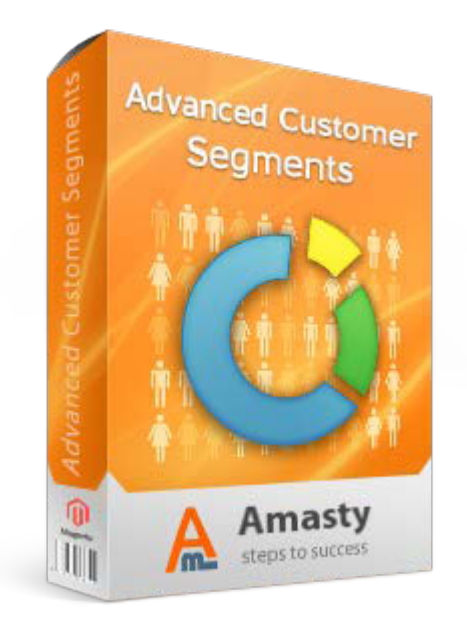

# **Magento Extension User Guide**

#### **Official extension page: [Advanced Customer Segments](https://amasty.com/magento-advanced-customer-segments.html)**

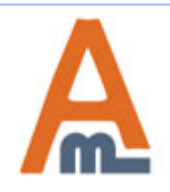

User Guide: [Advanced Customer Segments](https://amasty.com/magento-advanced-customer-segments.html)

Support: http://amasty.com/contacts/

# **Table of contents:**

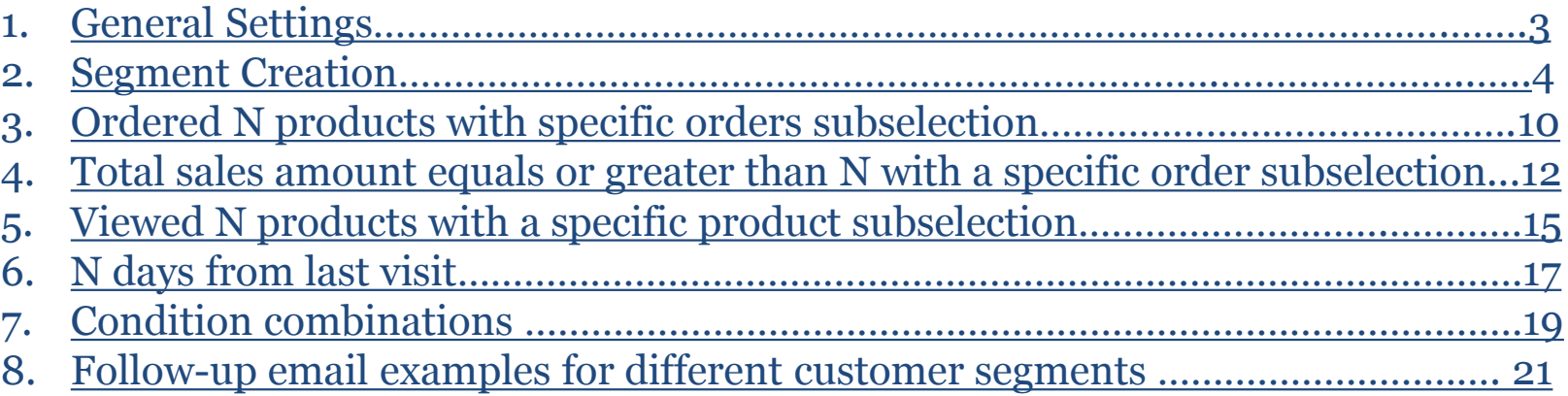

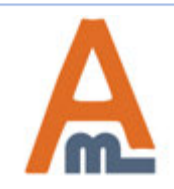

### **1. General Settings**

<span id="page-2-0"></span>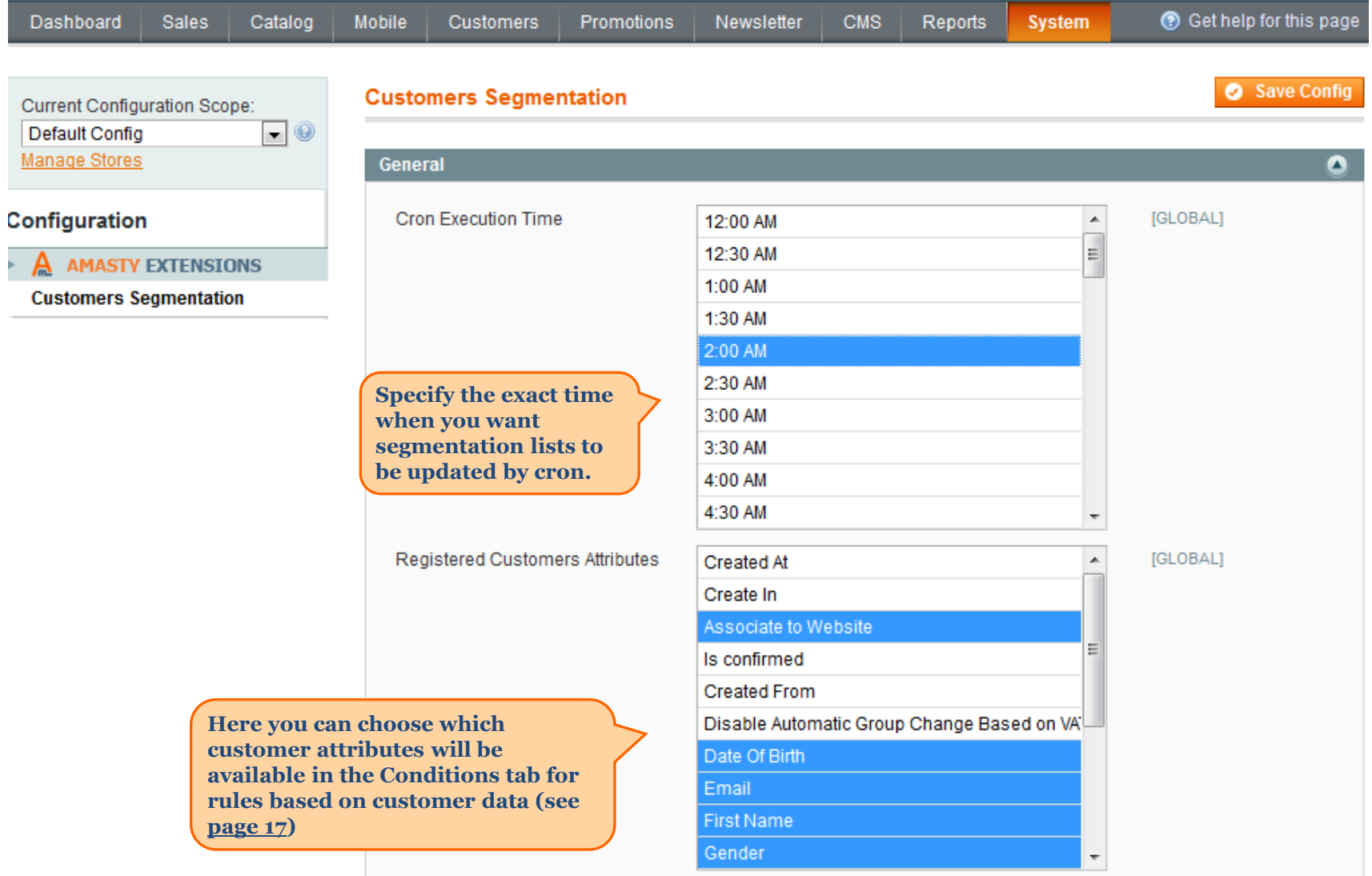

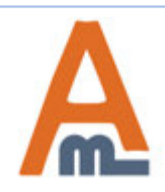

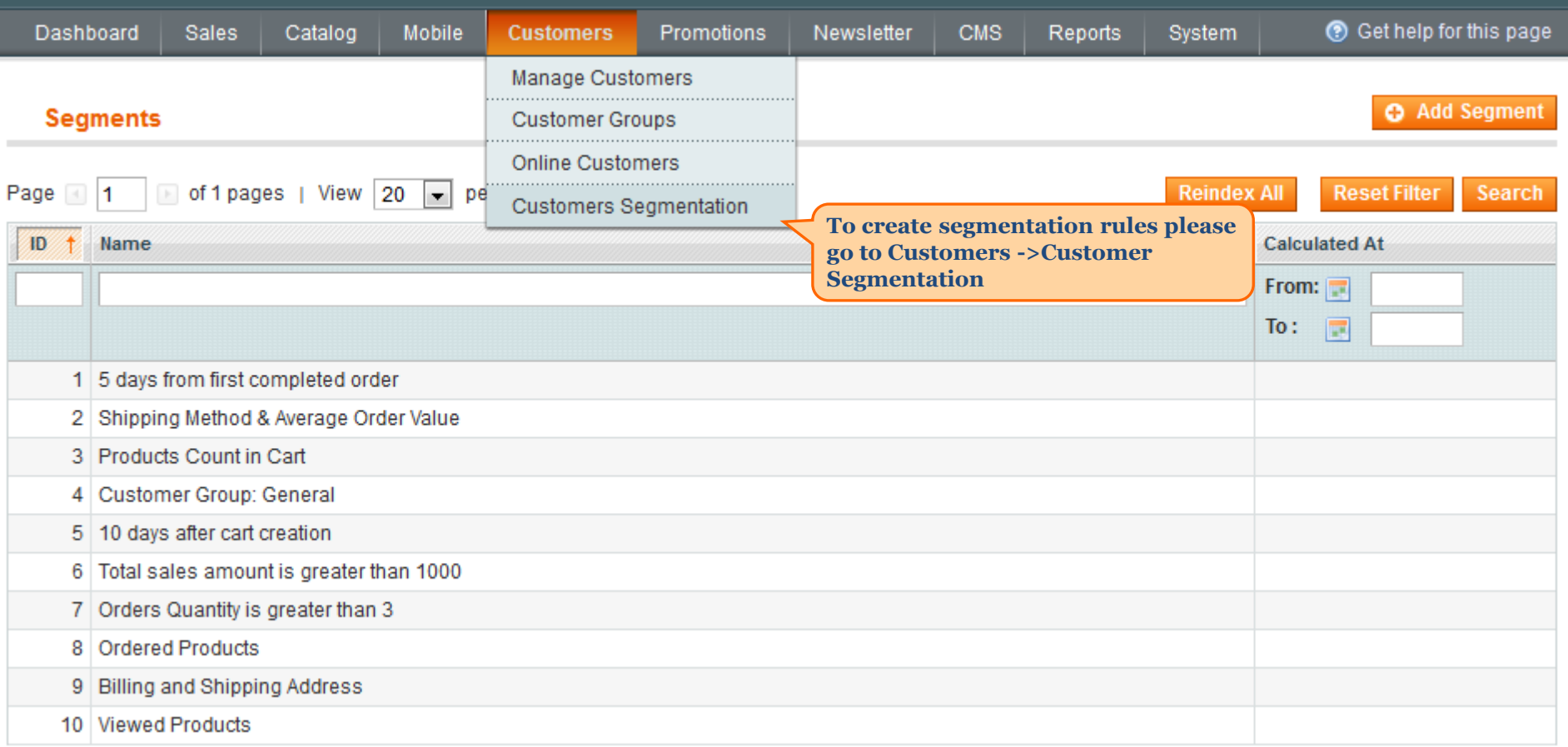

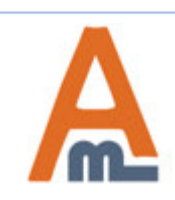

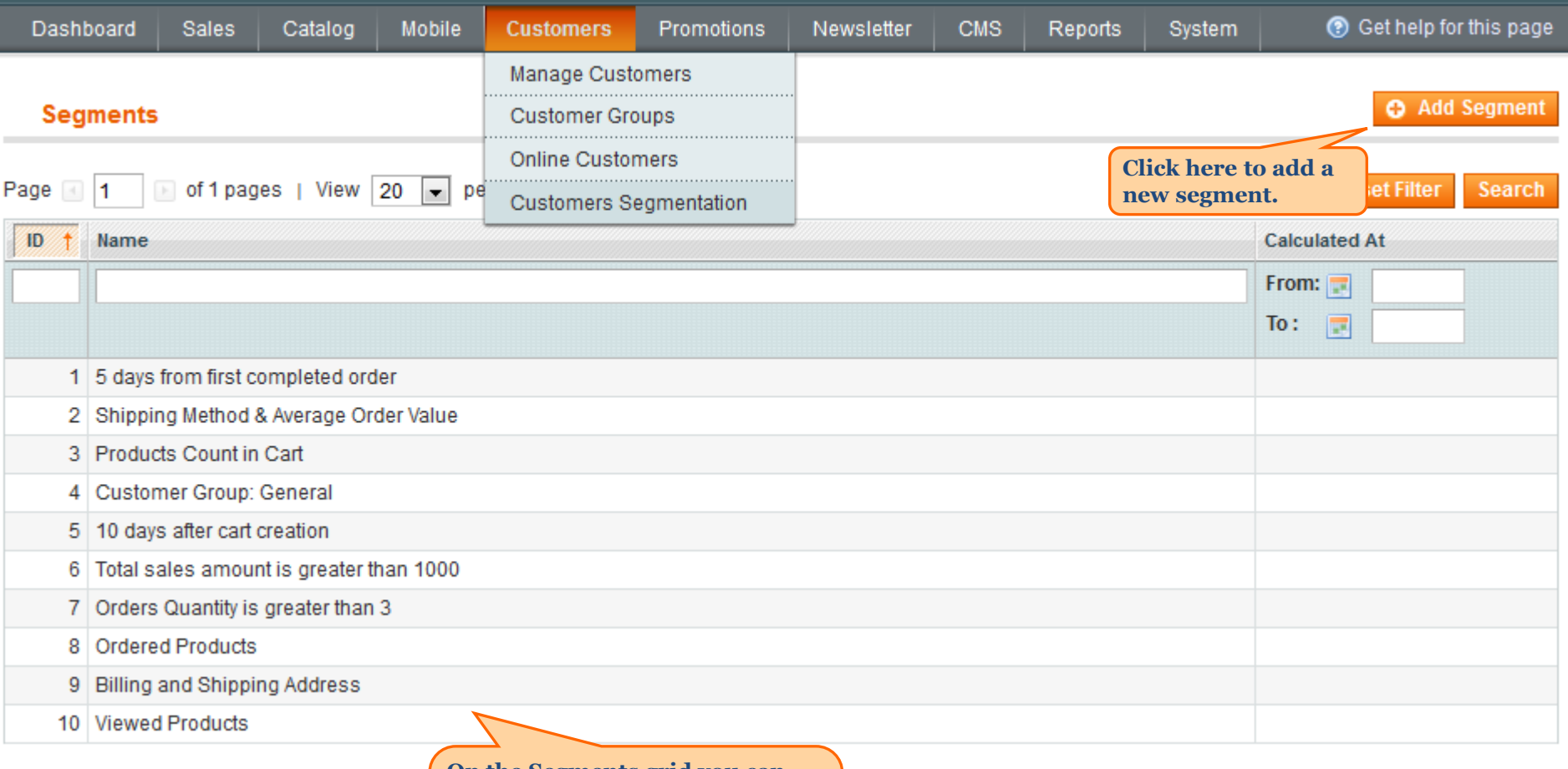

**On the Segments grid you can view and edit all created customer segments. Click on the necessary segment to start editing.**

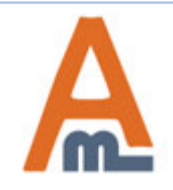

#### **Segment Configuration**

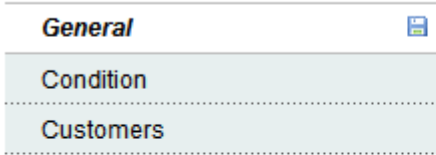

## **New Segment**

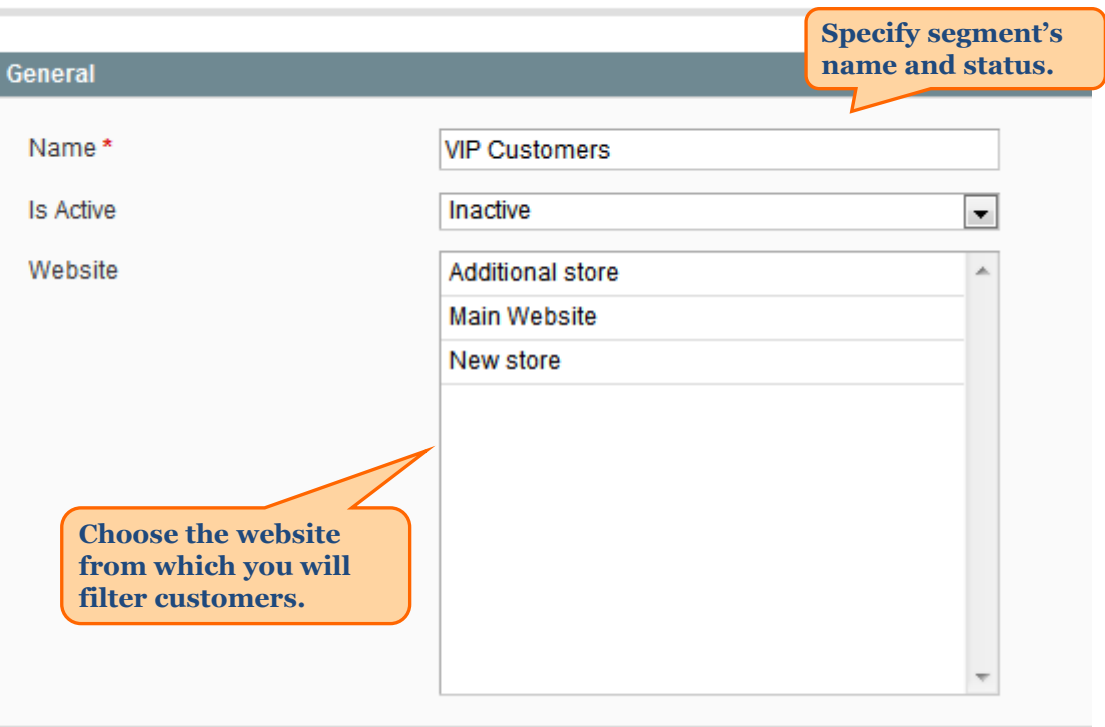

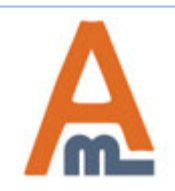

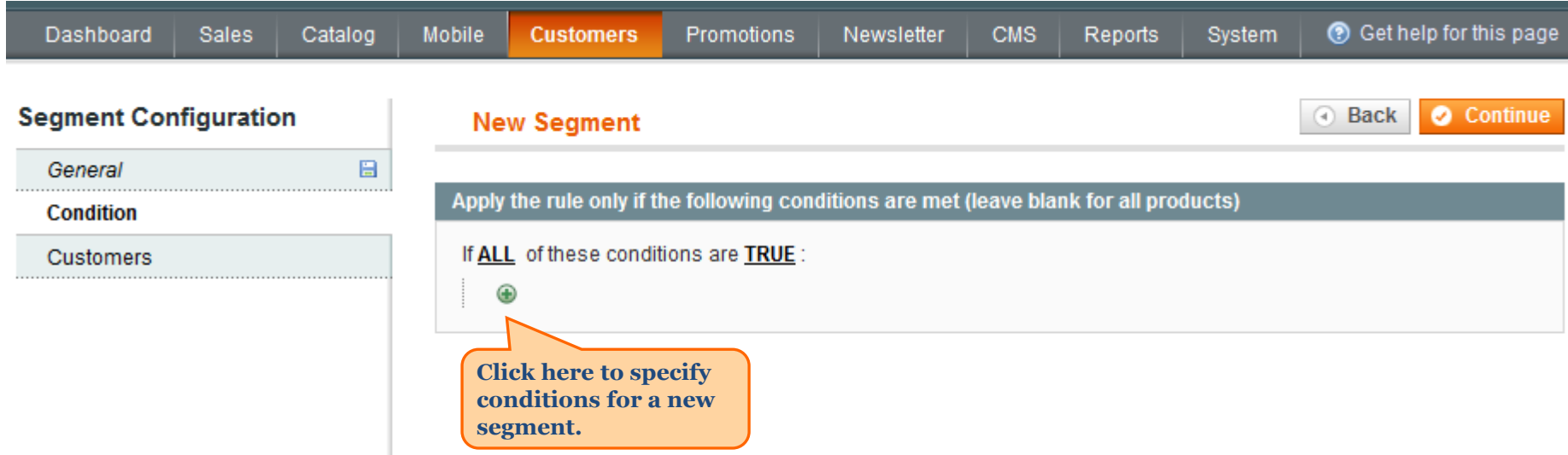

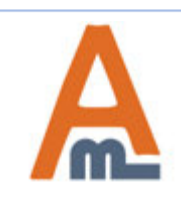

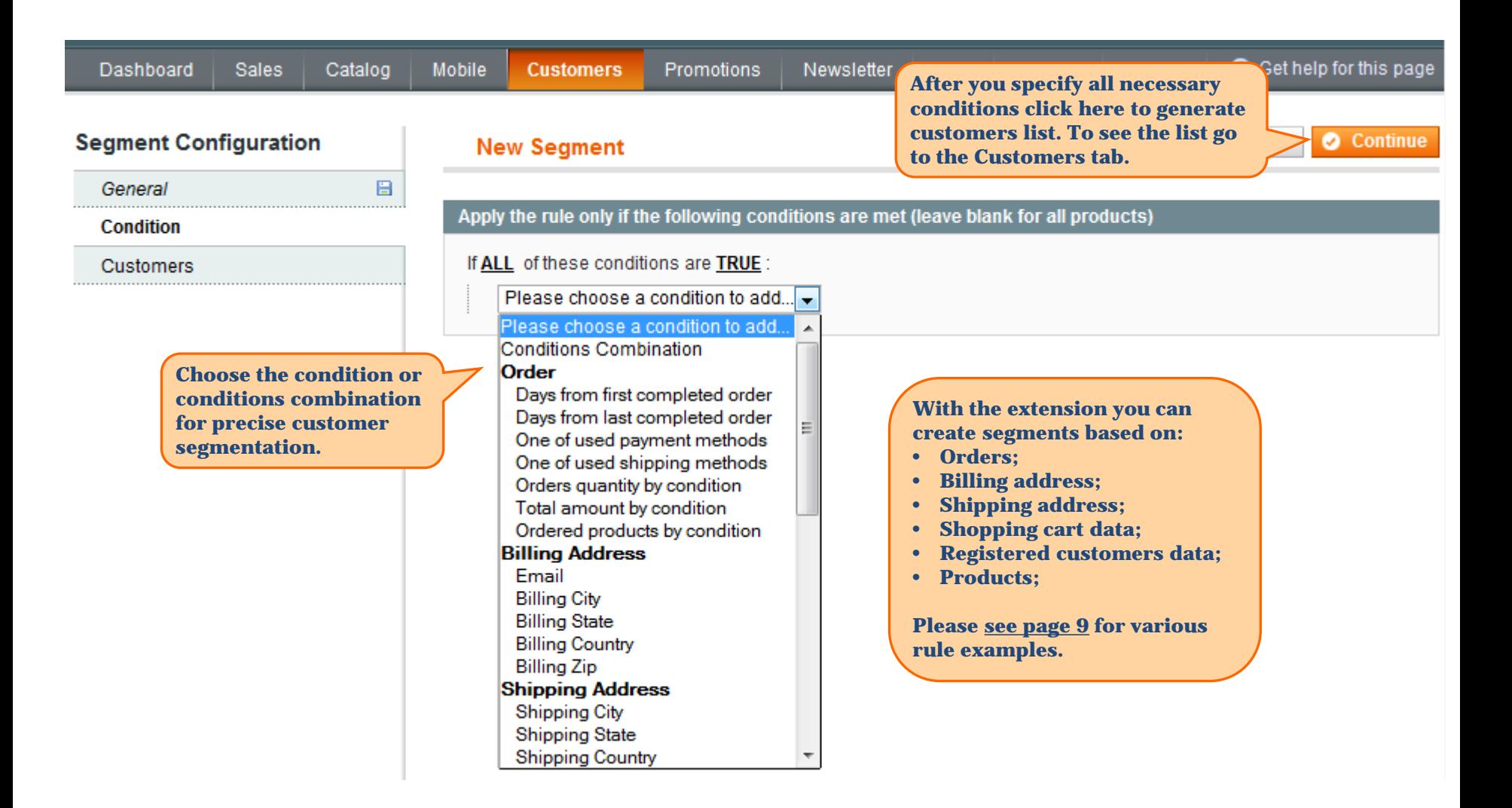

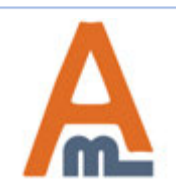

**After the rule is applied you'll see all the customers meeting your conditions in the Customers tab.**

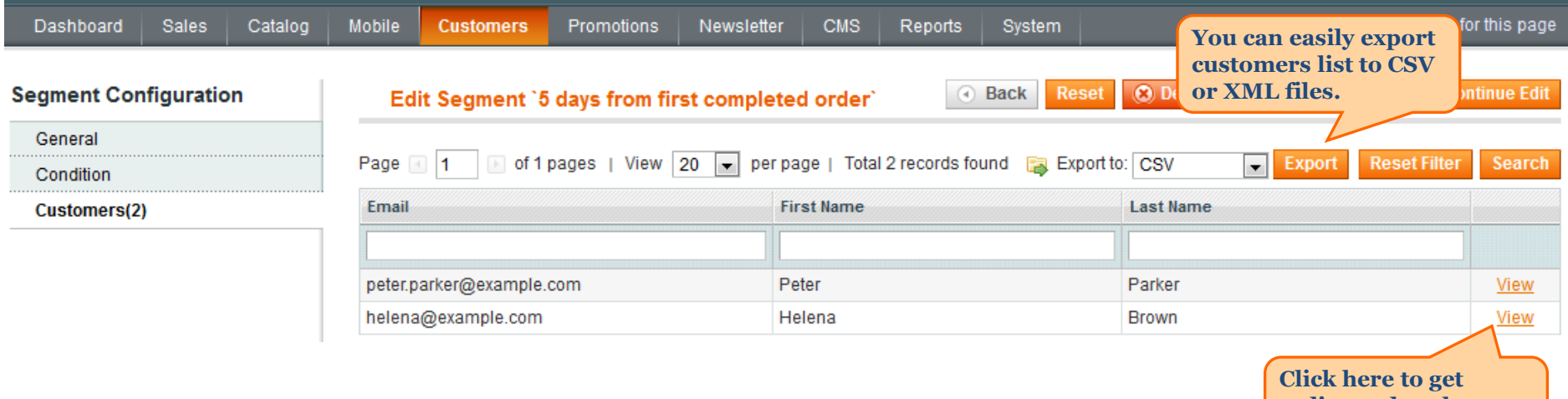

**redirected to the customer info page.**

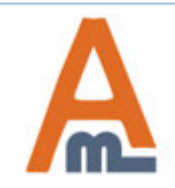

#### **3. Rule: Ordered N products with specific orders subselection**

<span id="page-9-0"></span>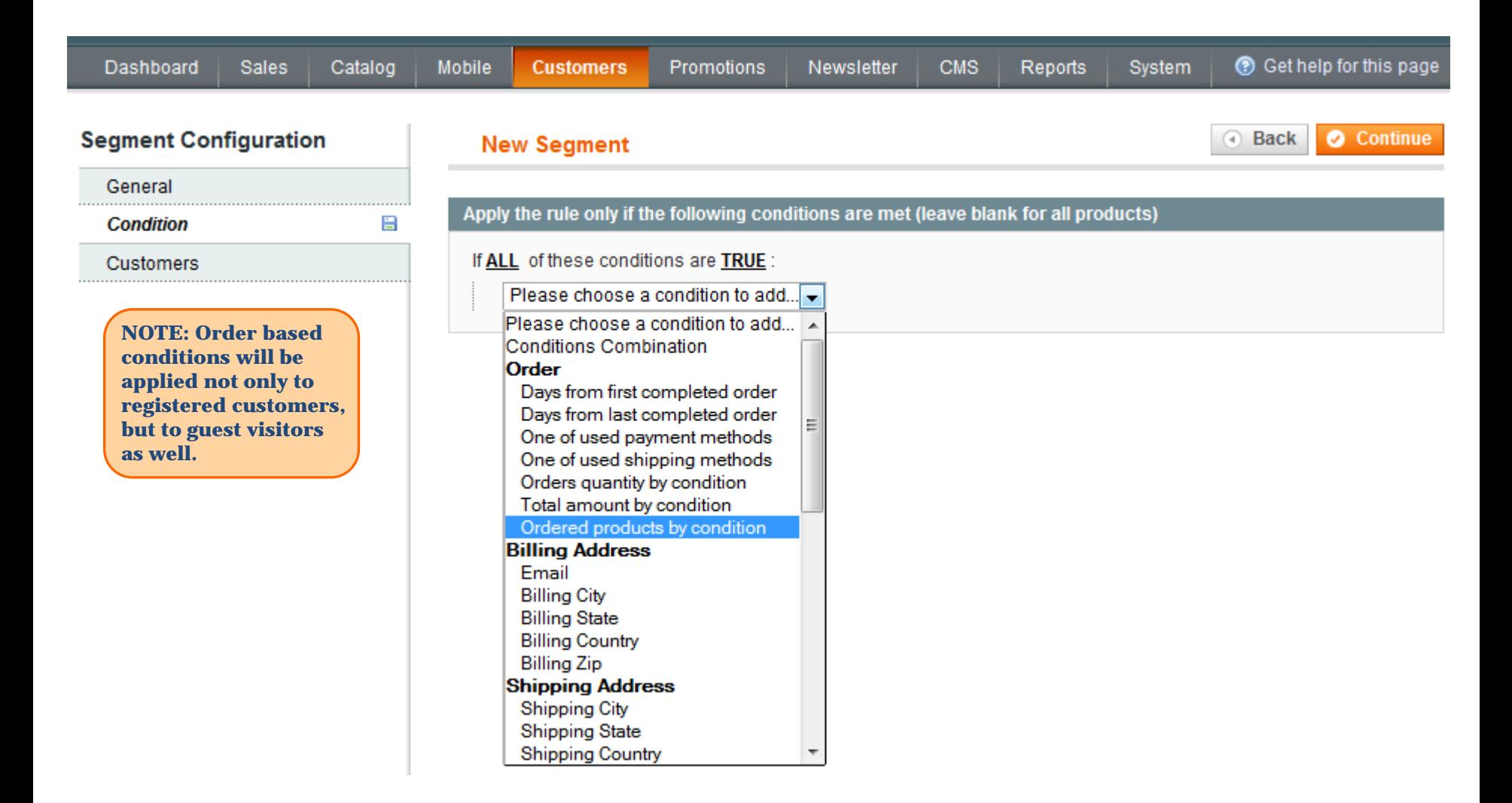

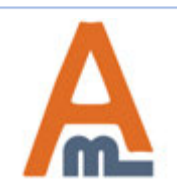

#### **3. Rule: Ordered N products with specific orders subselection**

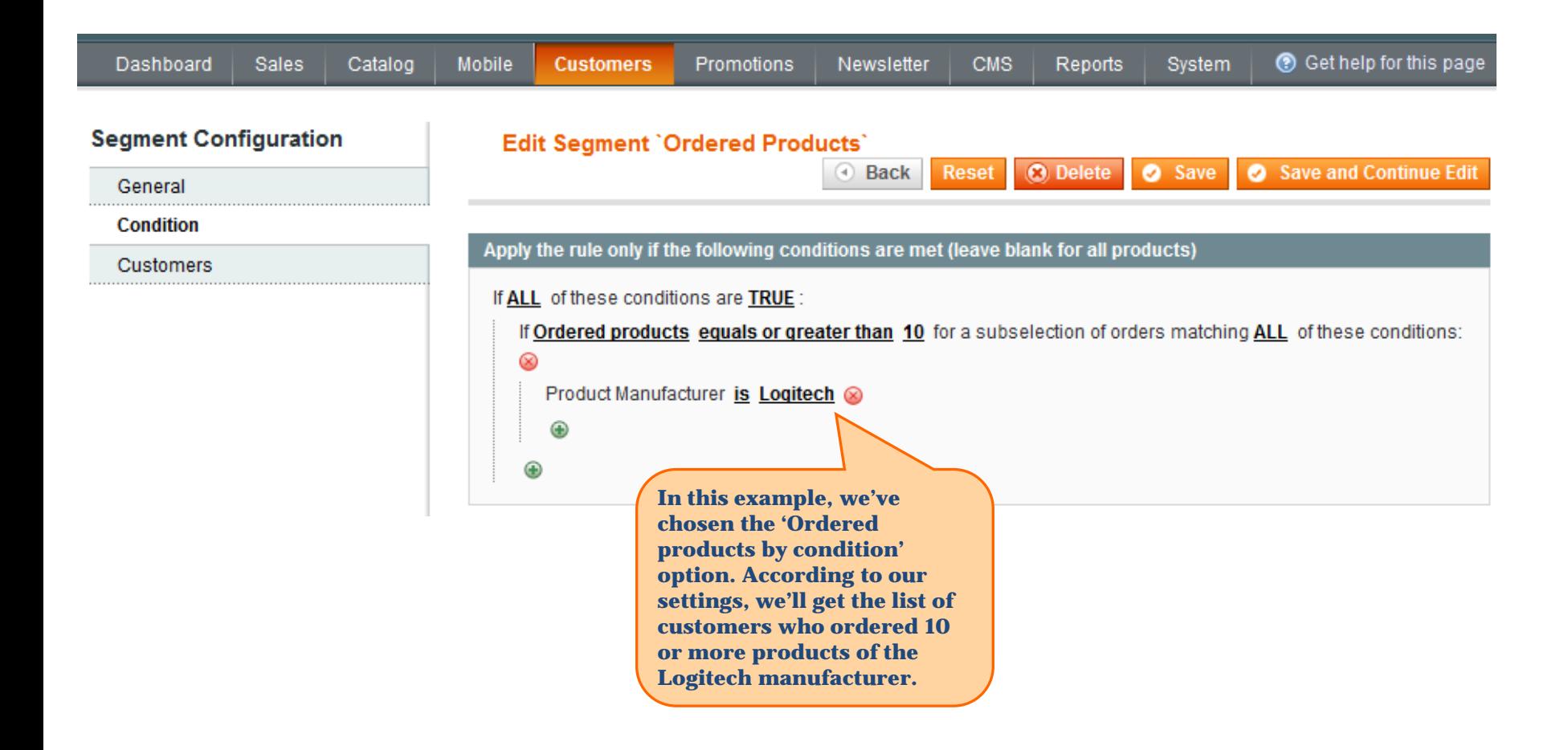

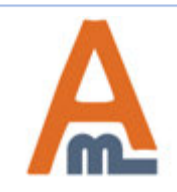

#### **4. Rule: Total sales amount equals or greater than N with a specific order subselection**

<span id="page-11-0"></span>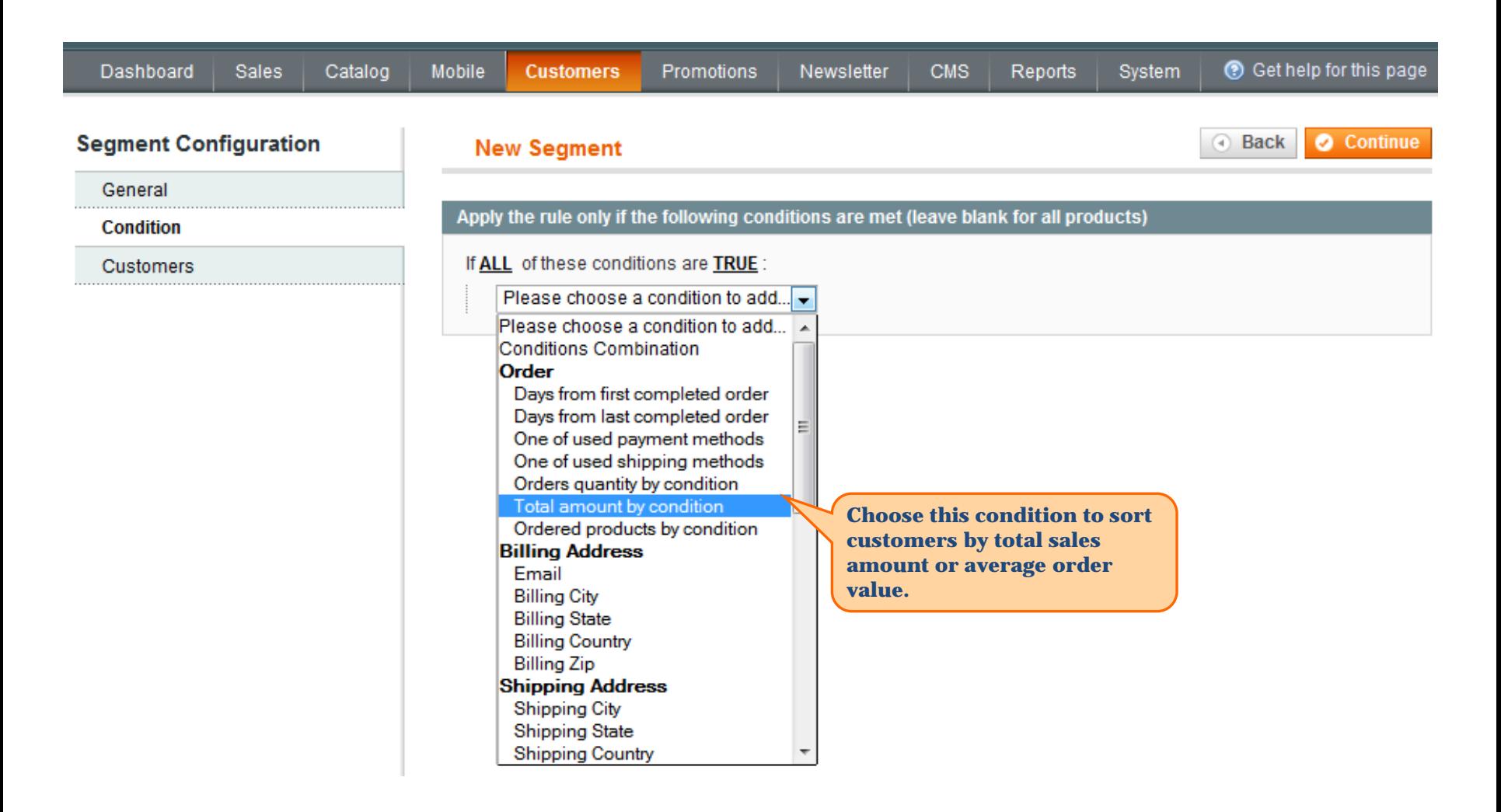

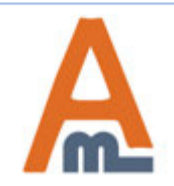

#### **4. Rule: Total sales amount equals or greater than N with a specific order subselection**

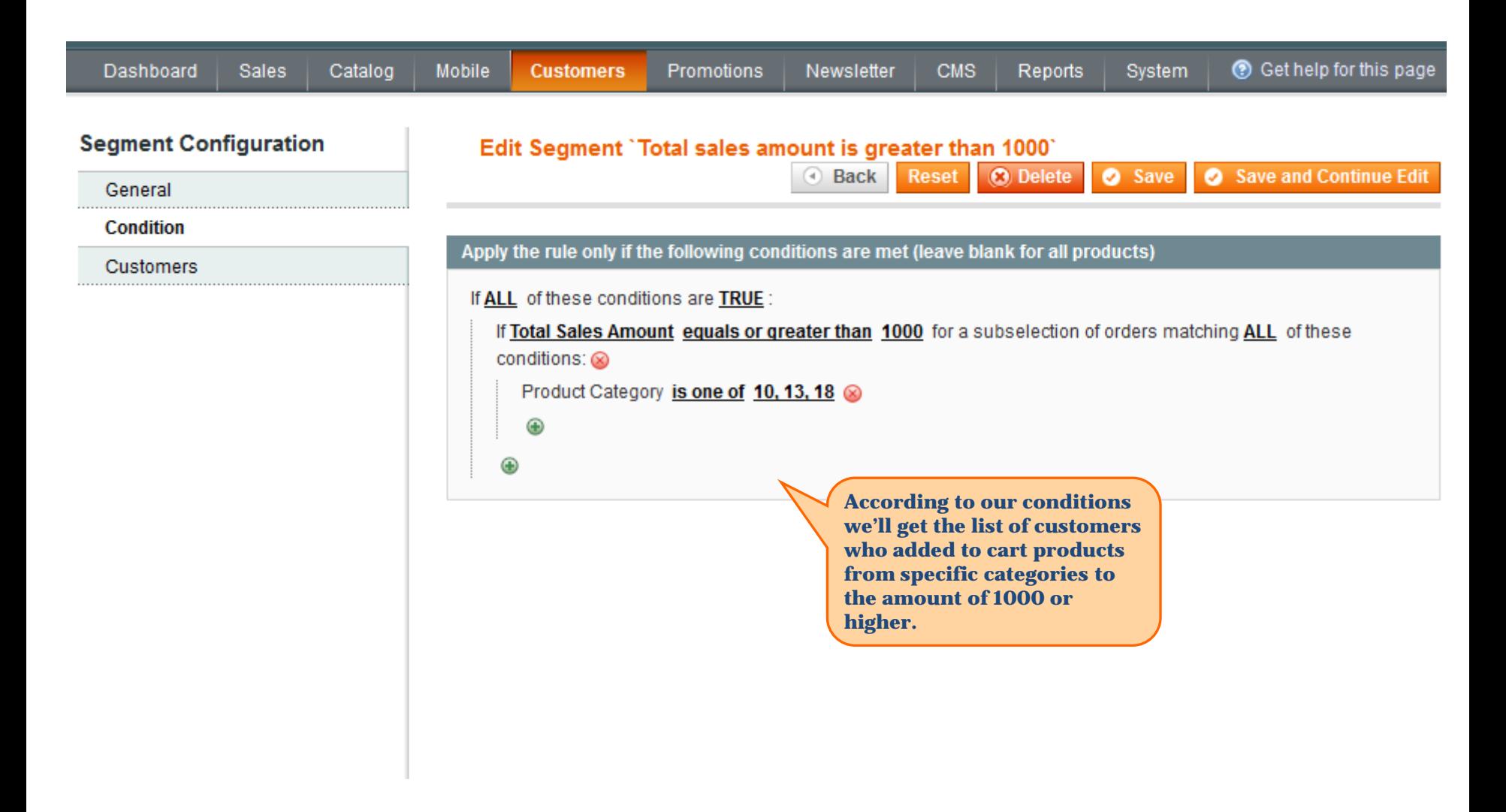

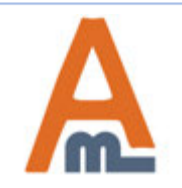

#### **4. Rule: Total sales amount equals or greater than N with a specific order subselection**

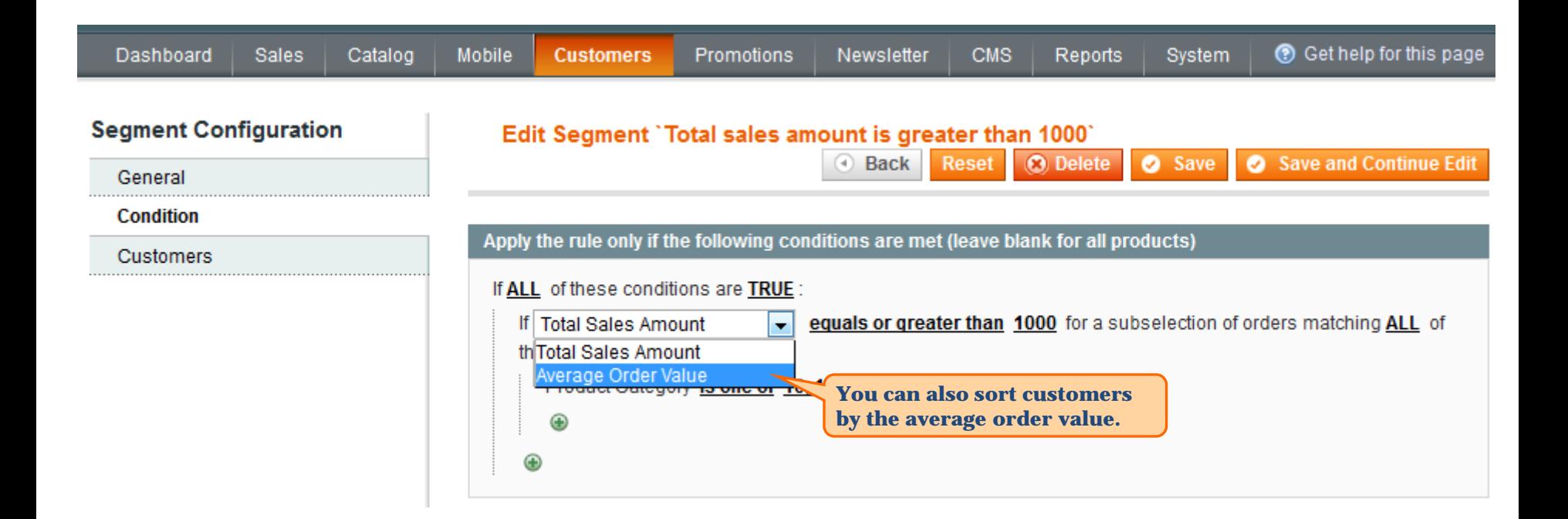

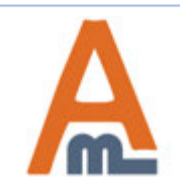

#### **5. Rule: Viewed N products with a specific product subselection**

<span id="page-14-0"></span>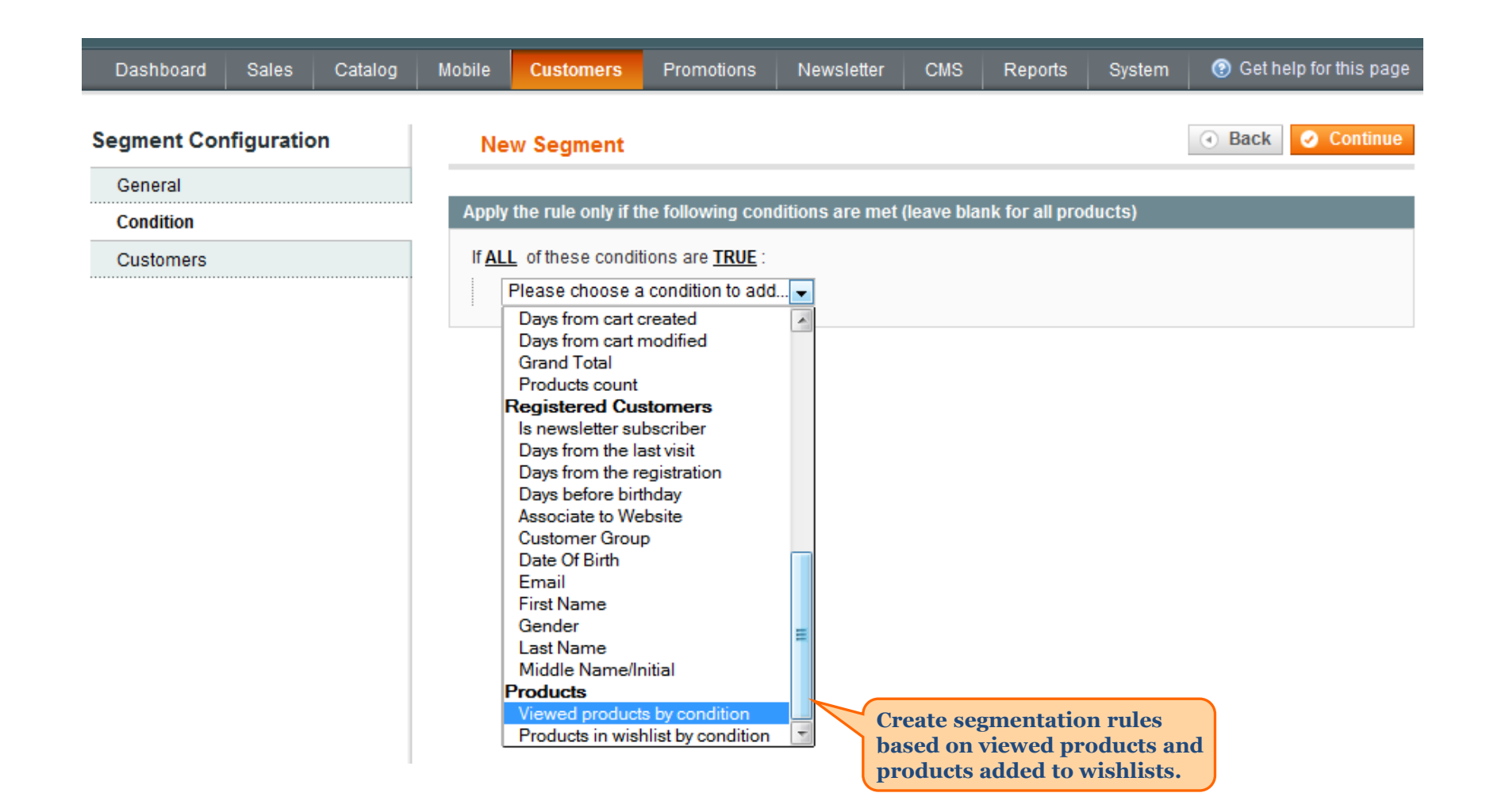

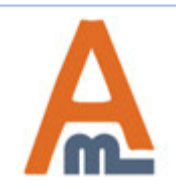

#### User Guide: [Advanced Customer Segments](https://amasty.com/magento-advanced-customer-segments.html)

Support: http://amasty.com/contacts/

#### **5. Rule: Viewed N products with a specific product subselection**

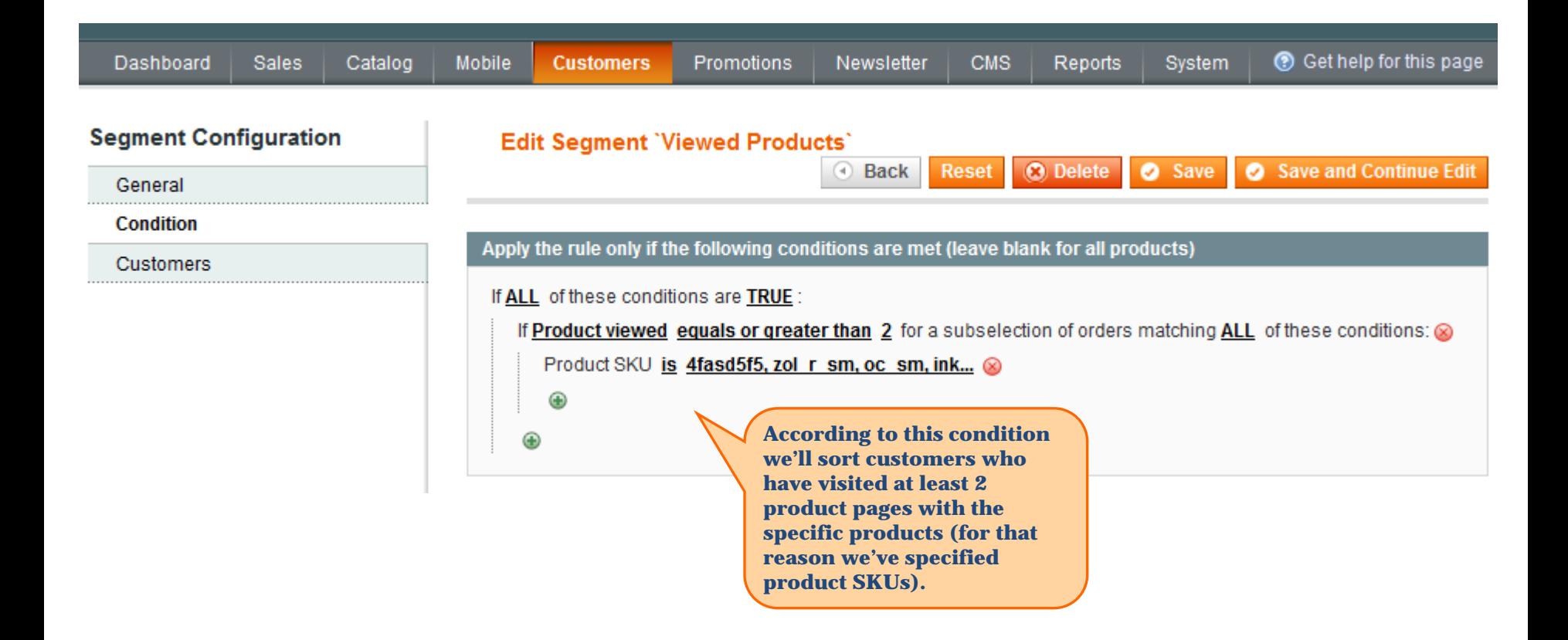

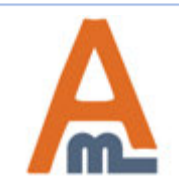

### **6. Rule: N days from last visit**

<span id="page-16-0"></span>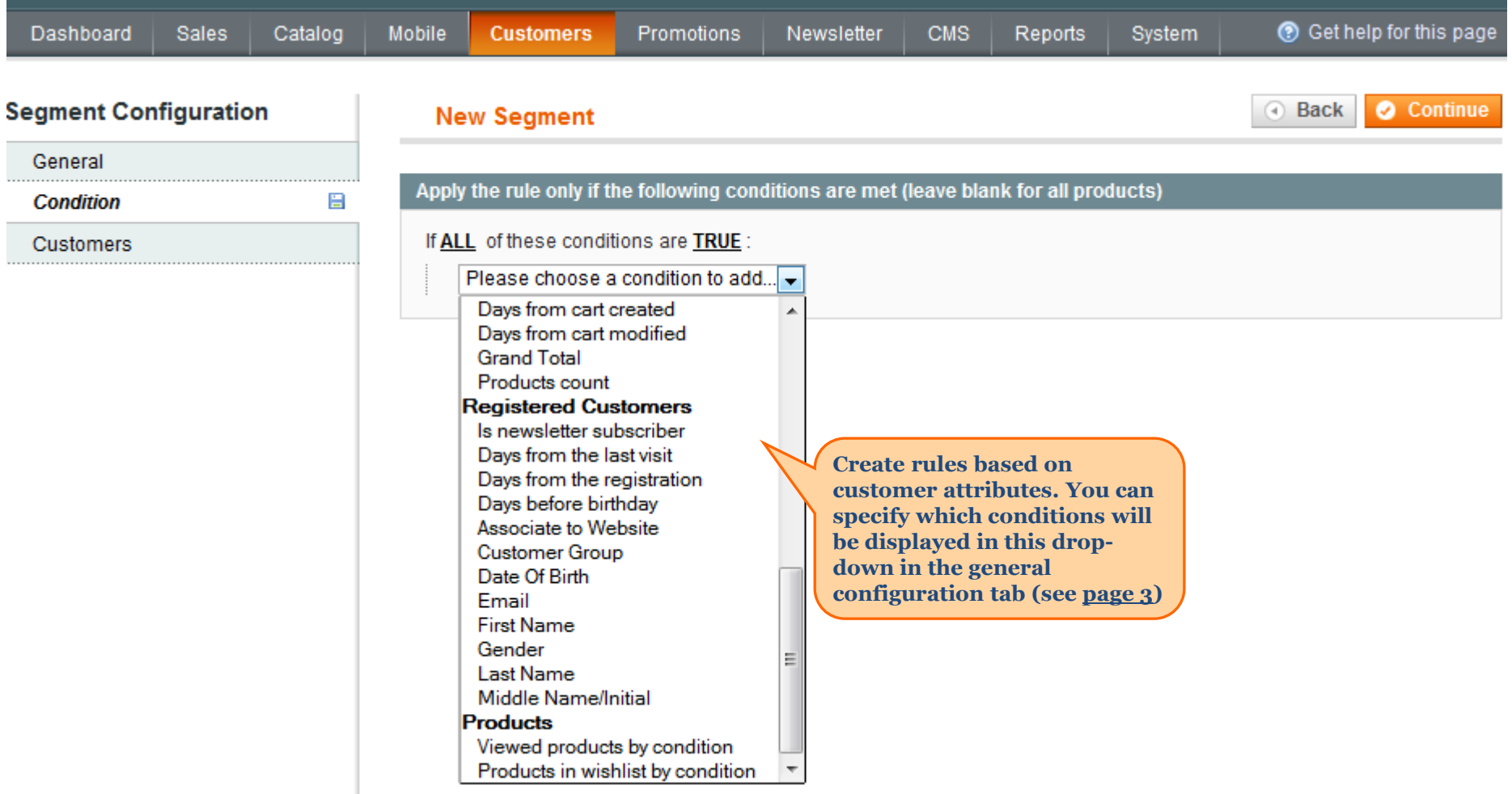

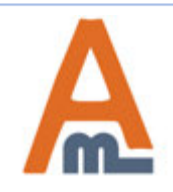

#### **6. Rule: N days from last visit**

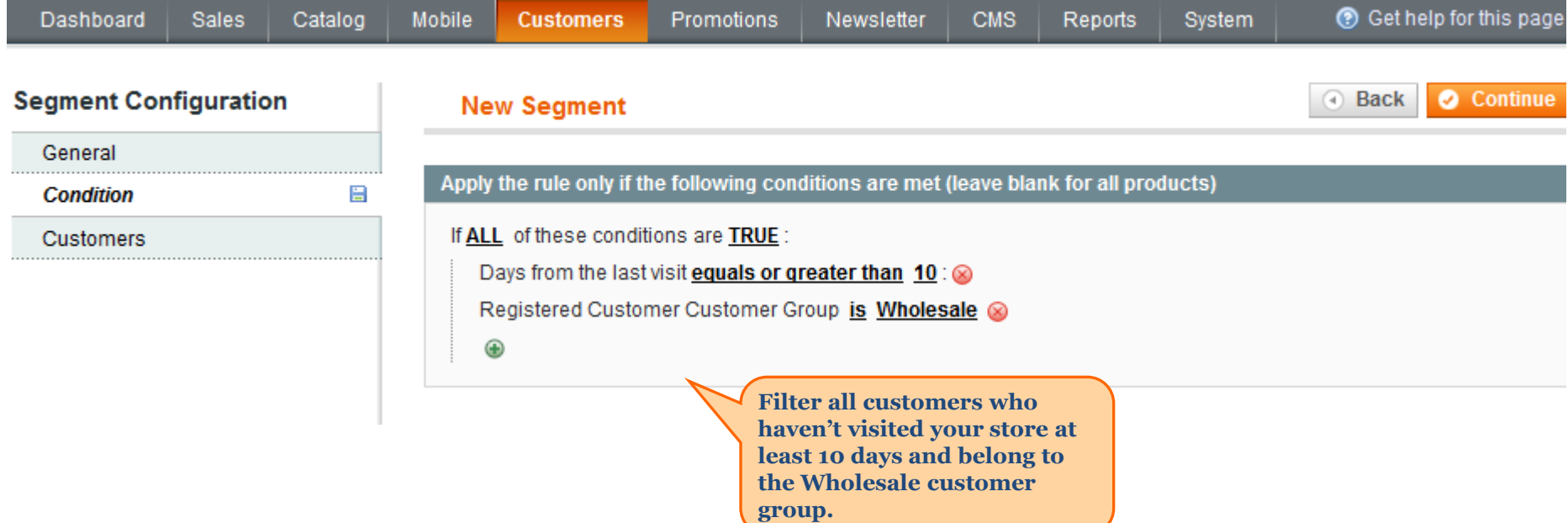

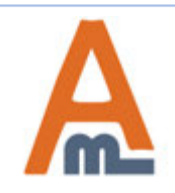

#### **7. Condition combinations**

<span id="page-18-0"></span>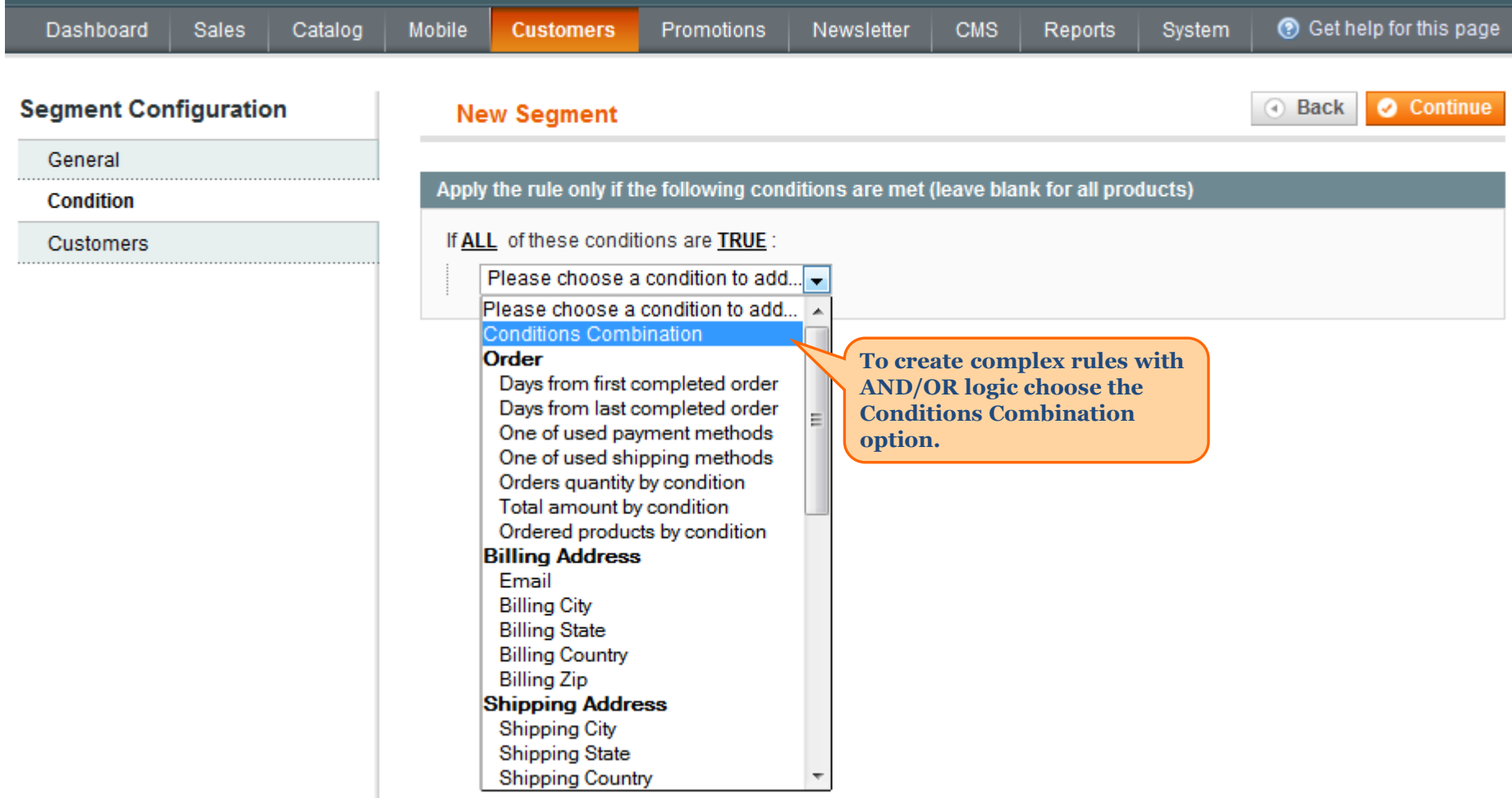

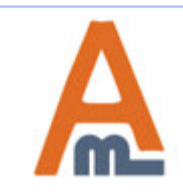

#### **7. Condition combinations**

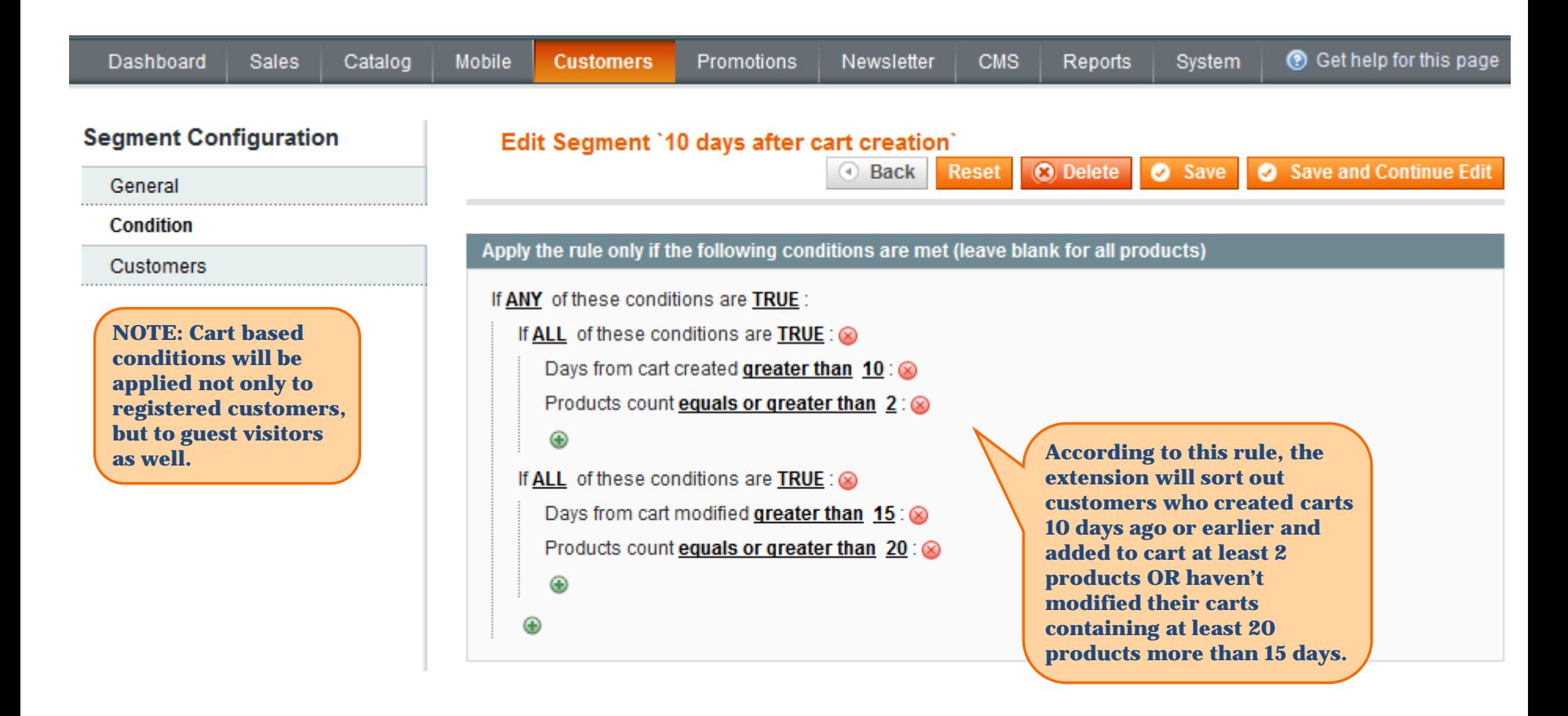

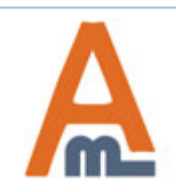

#### **8. Follow-up email examples for different customer segments**

<span id="page-20-0"></span>Read our [article](https://blog.amasty.com/how-to-set-up-follow-up-emails-in-magento-using-customer-segments/) on how to set up follow-up emails in Magento using customer segments - with live email examples.

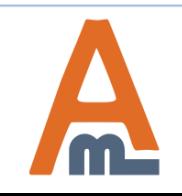

Support: http://amasty.com/contacts/

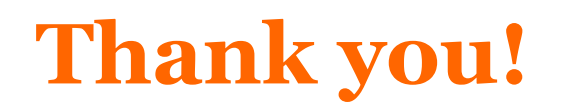

Should you have any questions or feature suggestions, please contact us at: <http://amasty.com/contacts/>

Your feedback is absolutely welcome!

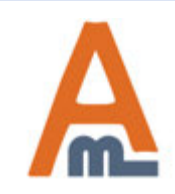

User Guide: [Advanced Customer Segments](https://amasty.com/magento-advanced-customer-segments.html)

Support: http://amasty.com/contacts/